*Operational Safety and Aviation Logistics* 

*Segurança Operacional e Logística Aeronáutica* 

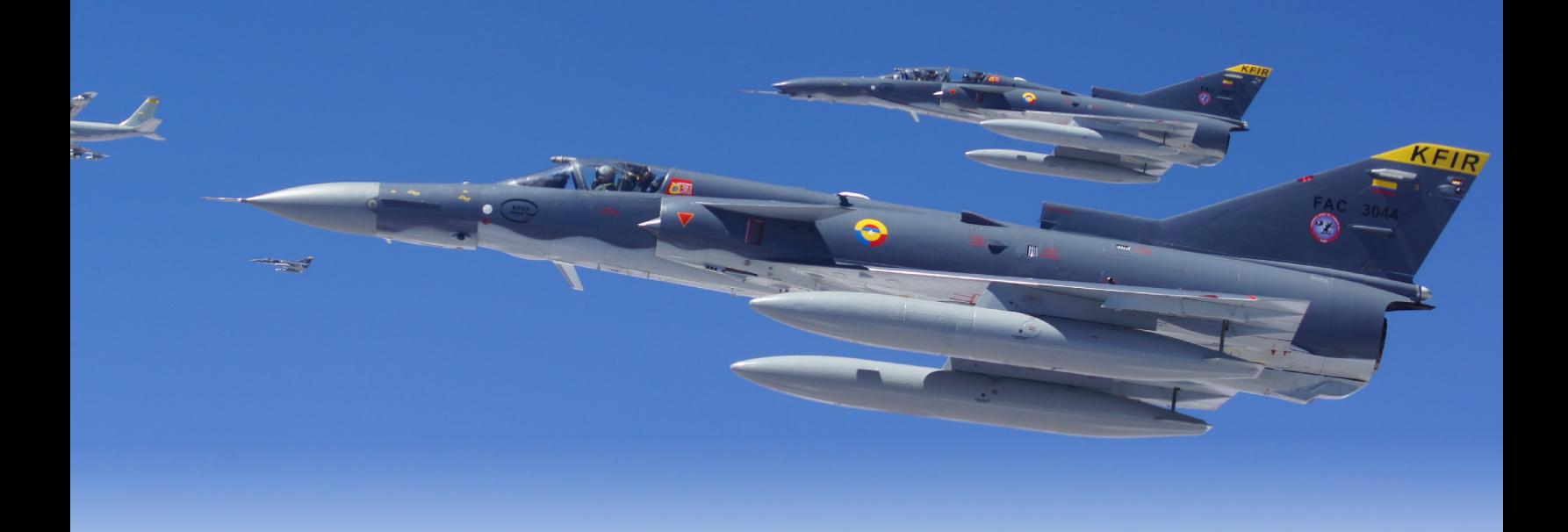

# **Desarrollo de una metodología para calcular los niveles de emisiones contaminantes en motores de combustión interna alternativos<sup>1</sup>**

Development of <sup>a</sup> methodology for calculating levels of pollutant emissions IN ALTERNATIVE INTERNAL COMBUSTION ENGINES<sup>2</sup>

Desenvolvimento de uma metodologia para calcular os níveis de emissões contaminantes em motores alternativos de combustão interna3

Luisa Fernanda Mónico Muñoz<sup>4</sup>, José Daniel Cabezas Paredes<sup>5</sup>, Sebastián Buitrago Triana<sup>6</sup> Universidad de San Buenaventura. Bogotá, Colombia.

#### **CIENCIA Y PODER AÉREO**

ISSN 1909-7050 / E- ISSN 2389-2468 / Volumen 13 / Número 1 / Enero-Junio de 2018 / Colombia / pp. 54-71 Recibido: 08/11/2017 Aprobado par evaluador: 09/04/2018 Doi: https://doi.org/10.18667/cienciaypoderaereo.586

**Resumen:** En este artículo se presenta un procedimiento que permite calcular teórica y preliminarmente los niveles de agentes contaminantes producidos por cualquier tipo de motor de combustión interna alternativo, con el fin de reducir los costos y recursos que trae consigo una prueba experimental para el mismo propósito.

El objetivo principal de este artículo es presentar el cálculo de los niveles de dióxido de carbono, óxidos de nitrógeno y material particulado con un diámetro aerodinámico de 2.5 micrómetros, a partir de los parámetros geométricos y de operación de motores de combustión interna alternativo (MCIA), los cuales son utilizados en aeronaves y vehículos terrestres.

En primera instancia se presentan algunas de las investigaciones previas realizadas, las cuales se toman como punto de partida para calcular las emisiones contaminantes. Posteriormente se muestra el desarrollo llevado a cabo para encontrar la potencia de frenado, cuyo valor permite proporcionar un aporte importante al momento de hallar los niveles de contaminantes. Luego, se muestran los resultados obtenidos, los cuales son comparados con resultados de pruebas experimentales para determinar la confiabilidad de la metodología mediante un análisis ANOVA (*ANalysis Of VAriance*) y finalmente se presentan las respectivas conclusiones.

**Palabras clave:** Ciclo Otto, ciclo Diesel, dióxido de nitrógeno, material particulado, motor de combustión interna alternativo, óxido de nitrógeno.

**Abstract:** This article presents a procedure that allows to theoretically and preliminarily calculate the levels of pollutants produced by any type of alternative internal combustion engine in order to reduce the costs and resources that brings an experimental test for the same purpose.

The main objective of this study is to present the calculation of the levels of carbon dioxide, nitrogen oxides, and particulate material with an aerodynamic diameter of 2.5 micrometers, based on the geometrical and operation parameters of alternative internal combustion engines (MCIA), which are used in aircrafts and land vehicles.

First of all, some of the previous investigations that were performed are presented, which are taken as a starting point to calculate the polluting emissions. Subsequently, the development carried out to find the braking power is shown, which value provides an important contribution when finding the levels of pollutants. Then, the results obtained are shown, which are compared to experimental test results to determine the reliability of the methodology through an analysis of variance –ANOVA. Finally, conclusions are presented.

**Keywords:** Otto Cycle, Diesel Cycle, Nitrogen Dioxide, Particulate Material, Alternative Internal Combustion Engine, Nitrogen Oxide.

**Resumo:** Neste artigo apresenta-se um procedimento que permite calcular teoria e preliminarmente os níveis de poluentes produzidos por qualquer tipo de motor de combustão interna alternativa, a fim de reduzir os custos e os recursos que traz consigo uma prova experimental para a mesma finalidade.

O principal objetivo deste artigo é a de apresentar o cálculo dos níveis de dióxido de carbono, óxidos de azoto e material partículado com um diâmetro aerodinâmico de 2,5 micrómetros, a partir dos parâmetros geométricos e de operação de motores de combustão interna de funcionamento alternativo (MCIA), os quais são usados em aeronaves e veículos terrestres.

Em primeiro lugar, apresentam-se algumas das investigações previas realizadas, as quais são tomadas como ponto de partida para o cálculo das emissões poluentes. Posteriormente, é mostrado o desenvolvimento feito para encontrar a potência de frenagem, cujo valor permite fornecer uma contribuição importante no momento de encontrar os níveis poluentes. Logo após, amostram-se os resultados obtidos, os quais são comparados com os resultados dos testes experimentais para determinar a confiabilidade da metodologia a través de uma análise ANOVA (*ANalysis Of VAriance*) e, finalmente, apresentam-se as respectivas conclusões.

**Palavras-chave:** Ciclo Otto, ciclo Diesel, dióxido de nitrogênio, material particulado, motor de combustão interna alternativa, óxido de azoto.

#### **Para citar este artículo:**

Mónico Muñoz, L. F., Cabezas Paredes, J. D. y Buitrago Triana, S. (2018). Desarrollo de una metodología para calcular los niveles de emisiones contaminantes en motores de combustión interna alternativos. *Ciencia y Poder Aéreo, 13*(1), 54-71. doi: https://doi.org/10.18667/cienciaypoderaereo.586

*<sup>1</sup> Artículo de reflexión, derivado del proyecto de grado desarrollado en el pregrado de Ingeniería Aeronáutica de la Universidad de San Buenaventura.*

<sup>2</sup> Reflection article derived from the degree work develo*ped in the undergraduate program of Aeronautic Engineering in Universidad de San Buenaventura.*

*3 Artigo de reflexão, derivado do projeto de graduação desenvolvido no curso de graduação em Engenharia Aeronáutica da Universidade de San Buenaventura.*

4 Ingeniera Aeronautica. Doctorado en Sistemas Propulsivos en Medios de Transporte de la Universidad Politecnica de Valencia, España. Docente de la Facultad de Ingeniería Universidad de San Buenaventura. Bogotá, Colombia. Correo electrónico: lmonico@usbbog.edu.co

5 Ingeniero Aeronáutico de la Universidad de San Buenaventura. Bogotá, Colombia.

6 Ingeniero Aeronáutico de la Universidad de San Buenaventura. Bogotá, Colombia.

## **Introducción**

La polución del aire es uno de los problemas más graves que sufre el mundo actual, dado que es uno de los más grandes causantes de costos de salubridad junto con de la contaminación hídrica, catástrofes naturales y enfermedades. La medición de niveles de emisiones contaminantes tales como monóxido de carbono (CO), óxidos de nitrógeno (N0 $_{\mathrm{\mathrm{\mathsf{\mathsf{y}}}}}$  y material particulado son obtenidas normalmente de forma experimental. Puede parecer que un solo motor de combustión interna no es tan nocivo; sin embargo, el problema radica en el gran número de estos que se encuentran operando en aeronaves y vehículos terrestres. Por ello, actualmente los esfuerzos por conocer el comportamiento de un motor en términos de generación de emisiones contaminantes, van desde pruebas experimentales, hasta el cálculo de emisiones contaminantes mediante factores de emisión y factores de carga. Según los modelos informáticos que West y su equipo han desarrollado, hay más de 2 millones de muertes cada año causadas por la contaminación de partículas finas o PM<sub>25</sub> provenientes de la quema del combustible en los coches, de algunas industrias y otras fuentes (Sanz, 2017).

Con base en lo anterior, surge la necesidad de calcular los niveles de óxidos de nitrógeno, dióxido de carbono y material particulado ( $PM_{25}$ ) producidos por motores de combustión interna a partir de sus parámetros de operación, incluso desde etapas tempranas de diseño, evitando elevados costos de manufactura y permitiendo la búsqueda e implementación de alternativas de solución. El dióxido de carbono tiene mayor presencia en los motores a gasolina, contribuyendo al efecto invernadero, así como al calentamiento global; por su parte, las partículas y los tienen mayor presencia en motores tipo Diesel, los cuales son más nocivos para el ser humano.

## **Antecedentes**

A partir de 1960 se empiezan a regular las emisiones contaminantes de los vehículos de cuatro ruedas en todos los países industrializados. En 1970 con el aumento de emisiones, se empezó a analizar la contaminación como un valor de masa. Estos valores fueron expresados como masas emitidas por unidad de distancia viajada, basada en un ciclo de recorrido normalizado que corresponde a una secuencia de velocidades en función del tiempo, representando las condiciones de marcha del vehículo en un banco dinamométrico (Australian Government, 2009).

En el año 2000 el gobierno australiano realizó un manual llamado *Emission Estimation Technique Manual for Aggregated Emission from Motor Vehicles*, para asistir al estado y territorios de otros gobiernos, con el propósito de que estos tuvieran la posibilidad de reportar constantemente las emisiones y sustancias que las componen.

El manual se centró en los vehículos de motor, definiéndolos como un "vehículo de carretera", el cual deriva parte de su potencia para producir empuje a partir de la combustión de un combustible fósil. Dentro de los "vehículos de carretera" se encuentran aquellos diseñados para funcionar en calles y autopistas; mas no incluye aquellos diseñados exclusivamente para operar fuera de las redes viales mencionadas anteriormente, como los vehículos de construcción. El manual muestra la implementación de técnicas teóricas de estimación de emisiones (para vehículos que operan con gasolina y Diesel) que ayudan a obtener resultados importantes para hacer más robusto el Inventario Nacional de Polución (NPI por sus siglas en inglés) del gobierno australiano.

Los datos de actividad tales como kilómetros recorridos por el vehículo (VKT por sus siglas en inglés), tipo de vehículo, tipo de carretera, tipo de combustible, modelo y el número de vehículos comprendidos dentro de una flota, es decir, dentro de un conjunto de vehículos del mismo tipo, son requeridos para calcular la emisión anual de contaminante en los motores de vehículo. Para ello se hace uso de la siguiente ecuación, en la cual los resultados son obtenidos en kg/año.

$$
E_c = 365 * 0.001 * \sum_{r} \left\{ V_{r,c} * \sum_{m} \sum_{f} \sum_{p} (x_{r,m,f} * e_{r,m,f,p}) \right\}
$$

Donde 365 es un factor de conversión de día a año y 0.001 es el factor de conversión para convertir gramos a kilogramos. v<sub>rc</sub> es el promedio de VKT diario para un tipo de carretera y conjunto de vehículos del mismo tipo.  $x_{\text{ref}}$  es el VKT relativo y e<sub>rmfn</sub> es el factor de emisión para un tipo de vehículo y combustible (National Pollulant Inventory, 2000).

Posteriormente, en el año 2002 en la Universidad Autónoma Metropolitana Azcapotzalco de México, Luis Leobardo Díaz Gutiérrez, presentó una metodología para la estimación de los niveles de emisión de escape de los vehículos automotores a gasolina que circulan en el valle de México. La metodología tenía como finalidad obtener una mayor aproximación a las condiciones reales y disminuir la incertidumbre asociada al uso del modelo estadístico utilizado hasta ahora para estimar los niveles de estas emisiones.

Para esto se realizó un programa experimental en su primera fase, el cual funcionaba por medición remota, no obstante, el análisis de resultados se hacía mediante el análisis estadístico, y la estimación de los factores de emisión se realizaba de manera teórica mediante el balance de carbono en las emisiones (Díaz, 2002).

En el año 2006 se realizó un modelo basado en las reacciones físicas y químicas dentro de un motor, capaz de predecir la cantidad de y la temperatura de escape en un motor. El modelo se divide en dos: un modelo de intercambio de gases (que genera las entradas al modelo de combustión) y un modelo de combustión.

Para implementar el primero de ellos, se efectuó un estudio de modelos cuasi-estacionarios; es decir, modelos basados en mapas de motores estacionarios, utilizando datos de medición de motores certificados bajo la norma Euro 3. Con ello, se buscó tener dos zonas de análisis (una zona quemada y otra no quemada) con el objetivo de estudiar la variación de los parámetros de entrada al modelo de combustión, los cuales son la presión de entrada al colector y la taza de recirculación de gases de escape. El segundo de los modelos describe la liberación de calor, presión y temperatura dentro del cilindro y la formación de NO<sub>x</sub>, asumiendo el contenido del cilindro como gas ideal, la combustión con una relación aire/combustible constante, compresión isentrópica y gradientes de presión nulos.

Más tarde, en el año 2008, el gobierno australiano realizó mejoras del manual publicado en el año 2000, esta vez con el propósito de asistir la manufactura australiana e instalaciones industriales y de servicio. Al igual que el manual publicado en el año 2000, este presentó la descripción de los procedimientos y recomendaciones aproximadas para estimar emisiones de motores de combustión interna listadas en el NPI.

Se trataron cuatro técnicas de estimación de emisiones, entre las que se encuentra la medida directa o datos de muestras, balance de masa, cálculos ingenieriles y factores de emisión.

Las medidas directas podían realizarse con pruebas de muestreo, las cuales proporcionan datos en términos de kg/hora o g/m<sup>3</sup> (flujo másico y densidad). Dichas pruebas debían llevarse a cabo bajo condiciones de funcionamiento representativas, teniendo en cuenta las exigencias normativas del territorio o estado donde se pretendiera efectuar el procedimiento.

 En un balance de masa, las emisiones podían ser calculadas como la diferencia entre la entrada y salida de cada sustancia listada en el NPI, donde se tenía en cuenta la acumulación, la reducción y las reacciones químicas de la sustancia dentro del motor, sin embargo, es una técnica difícil de aplicar en motores de combustión interna.

Los cálculos ingenieriles son un método de estimación basado en las propiedades físico-químicas de la sustancia y relaciones matemáticas, considerando la conservación de

masa. En el manual se efectuaba este método utilizando la ecuación (2), considerando la concentración de la sustancia dentro del combustible, peso molecular de la sustancia, peso elemental de la sustancia en el combustible y las horas de operación del motor.

$$
E_i = Q_f * \left(\frac{C_f}{100}\right) * \left(\frac{MW_p}{EW_f}\right) * OpHrs (2)
$$

Donde es la emisión de la sustancia analizada, Q<sub>f</sub> es la cantidad de combustible quemado en un tiempo reportado, C<sub>f</sub> es la concentración de la sustancia dentro del combustible, la cual lleva a la liberación de la sustancia, MW<sub>a</sub> es el peso molecular de la sustancia emitida, es el peso del elemento de la sustancia en el combustible y son las horas de operación del motor en un tiempo reportado (National Pollulant Inventory, emission estimation technique manual for combustion engines, 2008).

El método de los factores de emisión se realizó para motores de combustión interna utilizados en vehículos dentro de las siguientes categorías: vehículos de pasajeros, vehículos de carga liviana (LGV), vehículos de carga pesada (HGV) y vehículos industriales. Para calcular las emisiones en las tres primeras categorías, las cuales hacen parte de los vehículos tipo calle/transporte, son requeridos, el tipo de vehículo, la distancia recorrida y el factor de emisión, como se muestra en la ecuación (3) (National Pollulant Inventory, emission estimation technique manual for combustion engines, 2008).

$$
E_{i}=L_{y}*EF_{i}(3)
$$

Donde E<sub>i</sub> es la emisión de la sustancia para un tipo de motor, L<sub>y</sub> es la distancia recorrida reportada en un año y EF<sub>i</sub> es el factor de emisión de una sustancia, para un motor y tipo de combustible dado (gasolina o Diesel).

Para el cálculo de emisiones en vehículos industriales se requiere de los factores de emisión, potencia del motor, factor de carga y el tiempo de operación del motor como se aprecia en la siguiente ecuación (National Pollulant Inventory, Emission estimation technique manual for combustion engines, 2008).

$$
E_i = P * OpHrs * LF * EF_i (4)
$$

Donde P es la potencia nominal media del motor, es decir, la potencia de frenado que dicho motor desarrolla a un régimen determinado, OpHrs son las horas de operación del motor, LF es el factor de carga del vehículo y EF es el factor de emisión de una sustancia que se esté calculando, para un motor y tipo de combustible dado (gasolina o Diesel). La ecuación (4) es una técnica utilizada basada en la potencia del motor, por otro lado, también se implementó una técnica basada en el consumo de combustible, la cual podía ser utilizada mediante la siguiente ecuación (National Pollulant Inventory, emission estimation technique manual for combustion engines, 2008):

$$
E_i = Q_f * LF * EF_i (5)
$$

Donde Q<sub>f</sub> es la cantidad de combustible consumido, LF es el factor de carga del vehículo y EF<sub>i</sub> es el factor de emisión de la sustancia que se esté calculando. Finalmente los resultados son clasificados mediante letras, siendo A excelente, B sobre el promedio, C promedio, D bajo el promedio, E pobre y U sin clasificar (National Pollulant Inventory, Emission estimation technique manual for combustion engines, 2008).

#### **Metodología**

Como punto de partida, se realizó una revisión bibliográfica sobre los contaminantes , CO<sub>2</sub>, NO<sub>x</sub> y partículas PM<sub>2.5</sub>, así como del funcionamiento de los motores de combustión interna; esto permitió hacer una indagación sobre qué parámetros de operación del motor afectan la emisión de agentes contaminantes y así seleccionar los más adecuados. Como consiguiente, se diseñó el modelo matemático preliminar con los parámetros ya seleccionados, y así mismo se creó un programa en Visual Basic. NET que permitió agilizar el cálculo de las emisiones contaminantes. Seguido a esto se realizó una comparación entre resultados obtenidos mediante el programa y los de las pruebas experimentales, esto para determinar el porcentaje de error entre ellos.

Finalmente se hizo un análisis de la desviación estándar de los porcentajes de error obtenidos y un análisis de varianza con el método ANOVA de un factor, para comprobar que tan confiable fue la metodología desarrollada bajo los parámetros seleccionados.

## **Desarrollo del modelo matemático**

Se diseña un algoritmo para motores ciclo Otto y Diesel, asumiendo un proceso isentrópico que permita teórica y preliminarmente calcular las emisiones contaminantes.

Se inicia con el cálculo del volumen desplazado, el volumen de la cámara de combustión y parámetros geométricos, como la longitud de la manivela del cigüeñal, la longitud de la biela y la posición del pistón. Luego se resuelven las ecuaciones del ciclo termodinámico, hasta encontrar la potencia de frenado, la cual se utilizará para calcular los índices de emisiones contaminantes.

#### **a. Análisis teórico del ciclo Otto**

Se parte determinando el volumen desplazado por el pistón a medida que este realiza la carrera, como se muestra a continuación (Payri y Desantes, 2011):

$$
V_{d} = \frac{\pi}{4} * B_{2} * S * N_{c} (6)
$$

Donde B es el diámetro del pistón y N<sub>c</sub> el número de cilindros que compone el motor. S es la carrera del pistón, comprendida entre el punto muerto superior (TDC) y el punto muerto inferior (BDC) del cilindro. Por otro lado, si no se hace uso del diámetro y la carrera del pistón, es posible encontrar el volumen desplazado considerando la cilindrada del motor (V<sub>T</sub>) y el número de cilindros (N<sub>c</sub>), haciendo uso de la siguiente ecuación (Payri y Desantes, 2011):

$$
V_{d} = \frac{V_{T}}{N_{c}} (7)
$$

Posteriormente se calcula el volumen de la cámara con la siguiente ecuación, cuyo valor permite saber cuál es el volumen mínimo de la cámara de combustión cuando el pistón se encuentra en el punto muerto superior. Cabe aclarar que la relación de compresión (r<sub>c</sub>) es un valor que varía dependiendo del motor. Aun así, para aquellos motores que operan bajo el ciclo Otto, el valor de la relación de compresión varía en un rango de 8:1 a 11:1 (Payri y Desantes, 2011):

$$
V_c = \frac{V_d}{r_c - 1} \quad (8)
$$

Seguido a esto se calcula el volumen máximo del cilindro o volumen del punto muerto inferior (VBDC). Este parámetro se puede calcular mediante la adición entre el volumen de desplazamiento y el volumen de la cámara, con la ecuación (9) (Payri y Desantes, 2011):

$$
VBDC = V = V_d + V_c (9)
$$

Por otro lado, es posible calcular el volumen en función de un ángulo de manivela, el cual puede variar los resultados de emisiones, ya que a un determinado ángulo se presentan variaciones de presión y temperatura dentro del cilindro, para encontrar este parámetro es necesario determinar con anterioridad la longitud de la manivela del cigüeñal, la longitud de la biela y la posición del pistón (Payri y Desantes, 2011).

La longitud de la manivela del cigüeñal es un parámetro importante, ya que afecta directamente el empuje del pistón y el desplazamiento del mismo dentro del cilindro. El empuje del pistón sobre la pared del cilindro disminuye a medida que la longitud de la manivela es menor, por tal motivo su valor no debe ser tan bajo respecto a la longitud de la biela. Por otro lado, la influencia de dicha longitud en el desplazamiento del pistón puede reducir o aumentar los movimientos secundarios (desplazamiento horizontal

y oscilaciones), golpes y pérdidas por fricción que experimenta el émbolo en las carreras de operación dentro del ciclo termodinámico. El cálculo de este parámetro se lleva a cabo mediante la ecuación (10), donde es la carrera del pistón (Botta, Brusconi, Pokolenko y Vera de la Cruz, 2011; Hongwei, Jin y Baocheng, 2015)

$$
a = \frac{S}{2} \quad (10)
$$

Con la relación entre la longitud de la biela y la manivela (R'), cuyo valor varía de 3 a 4 para motores ciclo Otto, y con el resultado de la ecuación (10), es posible determinar la longitud de la biela, la cual es responsable de transmitir la potencia del pistón al cigüeñal, como se muestra a continuación (Payri y Desantes, 2011).

$$
r = R'. a (11)
$$

Posteriormente se encuentra la posición del pistón con la ecuación (12), considerando el ángulo de la manivela que usualmente se encuentra entre 0° y 2° o, el cual es medido desde la línea central del cilindro, siendo cero cuando el pistón se encuentra en el punto muerto superior (Payri y Desantes, 2011).

$$
s = a * Cos\theta + \sqrt{r^2 - a^2Sen^2\theta}
$$

Con la implementación de los tres parámetros geométricos tratados anteriormente, se calcula el volumen, siendo este el valor correspondiente para cualquier ángulo de manivela, presentado a continuación (Payri y Desantes, 2011).

$$
VBDC = V = V_c + \left(\frac{\pi B^2}{4}\right) * (r + a - s) \quad (13)
$$

Se asume un proceso isentrópico, ya que el modelo es preliminar y por ende se plantea la ecuación de los gases ideales (Cengel y Boles, 2012), para encontrar la masa del gas de la mezcla, donde es el volumen máximo, R es la constante universal de los gases, siendo y la presión y temperatura de entrada al cilindro, respectivamente. Ambos parámetros dependen del motor, sin embargo, la temperatura puede tener valores comprendidos entre 50 °C – 60 °C. Por otro lado, la presión es tomada como 100 kPa (presión atmosférica) (Payri y Desantes, 2011; Gupta, 2013). Con la ecuación (14) se calcula la masa del gas de la mezcla.

$$
m_m = \frac{P_1 * V}{T_1 * R} \quad (14)
$$

Posteriormente se calcula la presión, temperatura y volumen en la fase de compresión con las ecuaciones (15), (16) y (17); considerando la relación de compresión y el coeficiente de dilatación adiabático (K).

En el ciclo durante la admisión (donde la temperatura es baja), y al inicio de la compresión (K) es igual a 1.4, sin embargo, al final de la fase de combustión cuando la temperatura ha aumentado, K tiene un valor de 1.3. Considerando el rango entre 1.3 – 1.4 se utilizó un valor intermedio, ya que si se usan los extremos, el cálculo se enfocaría en la fase de compresión o en la fase de combustión solamente (Payri y Desantes, 2011).

$$
P_2 = P_1 * (r_c)k \quad (15)
$$
  
\n
$$
T_2 = T_1 * (r_c)^{k-1} \quad (16)
$$
  
\n
$$
V_2 = \frac{V}{r_c} \quad (17)
$$

Luego se calcula la masa de combustible, teniendo en cuenta la relación aire-combustible (AF), los residuos de escape (X<sub>,</sub>) y la masa del gas de la mezcla. Al final de la carrera de escape, es probable que se presente residuo de gas de escape en la sección del volumen de la cámara, dicho residuo se mezcla con la nueva carga de aire y combustible utilizada en el nuevo ciclo; por ende, es importante que este valor sea pequeño para disminuir pérdidas energéticas en la combustión.

Los valores de la relación aire-combustible varían entre 14.1 – 15.1 y los residuos de escape varían entre 3 % – 7 % (Payri y Desantes, 2011). A continuación se plantea la ecuación (18) para calcular la masa de combustible.

$$
m_{\text{fuel}} = \frac{1}{AF + 1} * (1 - X_p) * m_{m} (18)
$$

Seguidamente se encuentra el calor adicionado durante el ciclo  $(Q_{i_n})$  como se presenta en la ecuación (19), considerando el resultado de la ecuación (18) y el poder calorífico del combustible  $(Q_{HV})$ , cuyo valor para el Iso-octano es 34360 kJ/kg (Department of Enviroment, 2008).

La eficiencia del combustible puede variar dependiendo del comportamiento de la combustión. En motores de encendido por chispa operando con mezcla pobre, se encuentra entre 95 % – 98 %, disminuyendo a medida que la mezcla se enriquece. En motores de encendido por compresión la eficiencia de combustión disminuye, ya que se presenta gran cantidad de calor intercambiado (Gupta, 2013; Fygueroa y Araque, 2005).

$$
Q_{in} = m_{fuel} * QHV * \eta_c
$$
 (19)

Con los resultados obtenidos en las ecuaciones (14), (16), (19) y el calor especifico a volumen constante (=0,821 kJ/kgK) (Payri y Desantes, 2011), se encuentra el valor de la temperatura de combustión, como se aprecia en la siguiente ecuación.

$$
T_3 = T_2 + \frac{Q_{in}}{m_m + C_v} \tag{20}
$$

Seguido a esto se calcula la presión en fase de combustión, a partir de los resultados encontrados con las ecuaciones (15), (16) y (20) (Payri y Desantes, 2011).

$$
P_3 = P_2 * \left(\frac{T_3}{T_2}\right)
$$
 (21)

Luego se halla la temperatura y presión en fase de expansión mediante las ecuaciones (22) y (23), con los resultados de las ecuaciones (20) y (21) (Payri y Desantes, 2011).

$$
T_4 = T_3 * \left(\frac{1}{r_c}\right)^{K-1} (22)
$$
  

$$
P_4 = P_3 * \left(\frac{1}{r_c}\right)^K (23)
$$

A continuación se procede a encontrar el trabajo absorbido durante la carrera de compresión y el trabajo producido en la carrera de combustión, teniendo en cuenta la diferencia de temperatura en ambas fases (Payri y Desantes, 2011). Para ello de plantean las siguientes ecuaciones.

$$
W_{3-4} = \frac{m_{m} * R * (T_4 - T_3)}{1 - K}
$$
 (24)  

$$
W_{1-2} = \frac{m_{m} * R * (T_2 - T_1)}{1 - K}
$$
 (25)

Partiendo de lo anterior se encuentra el trabajo neto, el cual se desarrolla dentro de la cámara de combustión y matemáticamente puede ser calculado al sumar el trabajo absorbido durante la carrera de compresión  $(w_{1-2})$  y el trabajo producido en la carrera de combustión , como se puede apreciar en la siguiente ecuación (Payri y Desantes, 2011; Salazar, 1998).

$$
{\rm W_{net}}{=W_{_{1-2}}+W_{_{3-4}}}
$$

La presión dentro de la cámara de combustión cambia continuamente durante un ciclo. Por tal motivo se halla un valor promedio de esa presión, denominado presión media efectiva, la cual es frecuentemente utilizada para evaluar el desempeño del motor (Tsuchiya y Nagashima, 2002).

 A continuación se calcula la presión media efectiva, cuyo valor depende del trabajo neto y la diferencia entre el volumen máximo y el volumen de compresión (Payri y Desantes, 2011).

$$
mep = \frac{W_{net}}{V - V_2} \quad (27)
$$

Por otro lado, aparece un parámetro denominado presión media efectiva de frenado, que es la parte de la presión media efectiva que actúa en el pistón, siendo esta determinada con el resultado de la ecuación (27) y la eficiencia mecánica  $\eta_m$ . Este último parámetro es la relación entre el trabajo de frenado (es decir, el trabajo disponible en el cigüeñal) y el trabajo desarrollado en la cámara de combustión. Su valor es directamente proporcional a las RPM y usualmente se encuentra entre 75 % – 95 % para motores ciclo Otto (Payri, F. & Desantes, J, 2011; Gupta, 2013). A continuación se calcula la presión media efectiva de frenado.

$$
bmep = \eta_m * mep \quad (28)
$$

El trabajo disponible en el cigüeñal o como es también denominado en algunos textos, trabajo de frenado, puede ser calculado de dos formas a partir de las ecuaciones (6 o 7), (26) y (28), como se muestra a continuación (Payri y Desantes, 2011):

$$
Wb = \etam * Wnet (29)
$$

$$
Wb = bmep * Vd (30)
$$

El parámetro anterior permite calcular la potencia disponible en el cigüeñal, conocida también como potencia de frenado. Siendo menor que la potencia desarrollada en la cámara de combustión, debido a efecto de las pérdidas por fricción entre los elementos mecánicos dentro del cilindro. A continuación se calcula la potencia de frenado con la siguiente ecuación (Payri y Desantes, 2011):

$$
W_{b} = \frac{N}{60} * W_{b} * i * N_{c} \quad (31)
$$

Donde es el número de revoluciones (dividido en 60 para pasar de minutos a segundos), es el número se cilindros, es el trabajo de frenado e () es el número de ciclos por revolución, siendo 0,5 para motores de 4 tiempos y 1 para motores de 2 tiempos.

Otra forma de calcular la potencia de frenado puede ser apreciada en la ecuación (33), la cual es obtenida a partir de la ecuación (32); donde se tiene en cuenta el diámetro y carrera del pistón, número de cilindros, número de revoluciones y la presión media efectiva de frenado (Kates y Luck, 1981).

bmep = 1145440 \* 
$$
\left(\frac{Wb}{B^2 * S * \frac{N}{60} * N_c}\right)
$$
 (32)

$$
W_b = \frac{B^2 * S * Nc * bmep * N}{1145440}
$$
 (33)

### **b. Análisis teórico del ciclo Diesel**

Tomando como referencia la serie de ecuaciones expuestas anteriormente. Se procede a analizar teóricamente el ciclo Diesel, con el fin de encontrar la potencia de frenado, cuyo valor depende de los parámetros geométricos y de operación del motor.

Al igual que en el análisis del ciclo Otto, se determina el volumen desplazado por el pistón, haciendo uso de (6) o (7). Posteriormente se calcula el volumen de la cámara con (8), en donde se emplea el volumen de desplazamiento previamente calculado y la relación de compresión, la cual a diferencia del ciclo Otto, varía en un rango de 12:1 a 21:1 (Payri y Desantes, 2011). Con una relación de compresión más alta, es posible alcanzar temperaturas lo suficientemente altas como para auto encender el combustible.

Seguido a esto se encuentra el volumen máximo del cilindro con (9) o (13), teniendo en cuenta que (R') adopta valores de 5 a 10 para motores ciclo Diesel. Luego se calcula la masa del gas de la mezcla mediante el uso de (14); manteniendo la misma presión de entrada al cilindro (100kPa) y el mismo rango de valores de la temperatura de entrada al cilindro, el cual se encuentra entre 50 °C – 60 °C (Payri y Desantes, 2011).

Posteriormente se calcula la presión y temperatura en la fase de compresión usando (15) y (16) utilizando también (K) como 1,35.

A diferencia del ciclo Otto, el volumen en la fase de compresión () no es calculado, ya que es igual al volumen presente cuando el pistón se encuentra en el punto muerto superior, es decir, (Payri y Desantes, 2011).

Ahora bien, se calcula la masa de combustible usando (18), utilizando un rango de valores entre 14.7 –1 5.7 para la relación aire-combustible y los mismos valores de residuos de escape usados en Otto. Seguido a esto se halla el calor adicionado durante el ciclo haciendo uso de (19), en donde la eficiencia de combustión ahora adopta un valor de 0.98 (Fygueroa y Araque, 2005) y el poder calorífico del Diesel un valor de 38210 kJ/kg (Department of Enviroment, 2008).

Posteriormente se halla la temperatura de combustión como se aprecia en la ecuación (34), considerando el calor adicionado durante el ciclo (), la temperatura en la fase de compresión, la relación aire/combustible y el calor específico a presión constante que se encuentra nentre 0.8 y 1.8 kJ/kgK (Cengel y Boles, 2012).

$$
T_3 = T_2 + \frac{Q_{in}}{(a/F + 1) C_p} \quad (34)
$$

Seguidamente se calcula el volumen de combustión considerando que la presión de combustión () es igual a la presión en la fase de compresión (), ya que este proceso se lleva a cabo a presión constante, como se plantea en la siguiente ecuación (Payri y Desantes, 2011).

$$
V_3 = \frac{R * m_m * T_3}{P_3 = P_2}
$$
 (35)

Luego se calcula la temperatura en la fase de expansión mediante la ecuación (36), considerando que el volumen al final de esta fase es igual al volumen máximo del cilindro, es decir,  $V_4 = V = V_{BDC}$ . Esta consideración parte de que el proceso de expansión de lleva a cabo a volumen constante (Payri, F. & Desantes, J, 2011).

$$
T_4 = T_3 \ast \left(\frac{V_3}{V_4}\right)^{K-1} \quad (36)
$$

Después se encuentran los trabajos en los procesos de compresión, combustión y expansión, con el fin de calcular el trabajo neto, como se puede apreciar en las siguientes ecuaciones (Payri y Desantes, 2011).

$$
W_{1-2} = C_v(T_1 - T_2) \quad (37)
$$
  
\n
$$
W_{2-3} = P_2(V_3 - V_2) \quad (38)
$$
  
\n
$$
W_{3-4} = C_v(T_3 - T_4) \quad (39)
$$
  
\n
$$
W_{net} = W_{1-2} + W_{2-3} + W_{3-4} \quad (40)
$$

Considerando que en la cámara de combustión (al igual que en el ciclo Otto) la presión varía, se halla la presión media efectiva (mep) y la presión media efectiva de frenado (bmep) usando las ecuaciones (27) y (28) respectivamente. Seguido a esto, se calcula el trabajo disponible en el cigüeñal (W<sub>b</sub>), utilizando las ecuaciones (29) o (30); finalmente se calcula la potencia disponible en el cigüeñal con las ecuaciones (31) o (33).

## **c. Cálculo de emisiones contaminantes para motores ciclo Otto y ciclo Diesel**

Continuando con la metodología, es necesario definir lo que es un factor de emisión. Este parámetro es una medida de la cantidad de sustancia contaminante emitida por un motor respecto a una actividad de operación, es decir, consumo de combustible, producción de energía o distancia recorrida. Por tal motivo es importante implementar en los cálculos el factor de emisión concerniente a la actividad presente en cada uno de los métodos que se presentarán más adelante.

Conociendo el significado de factor de emisión, se realiza en primera instancia una clasificación de los motores ciclo Otto y Diesel considerando su peso, ya que dependiendo de este factor y de la especie que se quiera calcular, se utilizan ciertos valores de factor de emisión, como se puede apreciar en las tablas 1 y 2 (National Pollulant Inventory, Emission estimation technique manual for combustion engines, 2008).

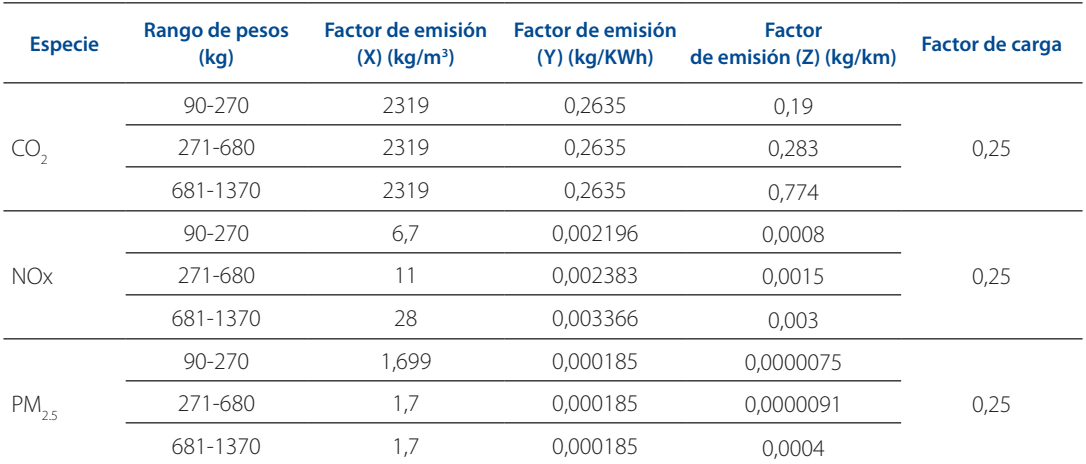

Tabla 1. Factores de emisión en ciclo Otto

*Fuente:* elaboración propia

Tabla 2. Factores de emisión ciclo Diesel

| <b>Especie</b>  | Rango de pesos<br>(kg) | Factor de emisión<br>$(X)$ (kg/ m <sup>3</sup> ) | Factor de emisión<br>(Y)(kg/kWh) | Factor de emisión<br>$(Z)$ (kg/km) | Factor de carga |
|-----------------|------------------------|--------------------------------------------------|----------------------------------|------------------------------------|-----------------|
|                 | 90-270                 | 2697                                             | 0,2656                           | 0,19                               |                 |
| CO <sub>2</sub> | 271-680                | 2697                                             | 0,2656                           | 0,283                              | 0,25            |
|                 | 681-1370               | 2697                                             | 0,2656                           | 0,774                              |                 |
|                 | 90-270                 | 6,7                                              | 0,00092                          | 0,00066                            |                 |
| <b>NOx</b>      | 271-680                | 8,9                                              | 0.001343                         | 0,00143                            | 0,25            |
|                 | 681-1370               | 23                                               | 0,003582                         | 0,0026                             |                 |
| $PM_{2.5}$      | 90-270                 | 1,7                                              | 0.000268                         | 0.0001                             |                 |
|                 | 271-680                | 1,703                                            | 0,000268                         | 0,00013                            | 0,25            |
|                 | 681-1370               | 1,7                                              | 0.000236                         | 0.00015                            |                 |

*Fuente:* elaboración propia

Inicialmente se tienen tres métodos: método de la distancia recorrida, método de la producción de energía y método de consumo de combustible; referentes a las ecuaciones (3), (4) y (5) respectivamente. Sin embargo, el método escogido para calcular los niveles de las emisiones contaminantes fue aquel que tiene como base la ecuación 3, la cual depende de la potencia de frenado calculada con las ecuaciones (31) y (33). Dicha ecuación fue modificada y junto con los factores de emisión de las tablas 1 y 2 se obtuvieron dos ecuaciones, como se muestra a continuación.

$$
E_{i} = \frac{\sqrt{(L_{y} * Z * W_{b} * Y) * 1000}}{L_{y}}
$$
(41)  

$$
E_{i} = \frac{\sqrt{(L_{y} * Z * W_{b} * (Y - 0.00016) * 1000}}{L_{y}}
$$
(42)

Donde (Z) y (Y) son obtenidos de las tablas 1 y 2.  $(L_y)$ y ( $\mathsf{W}_{\text{b}}$ ) son los mismos parámetros utilizados en el primer método.

Con el uso de la ecuación (41) es posible calcular NO<sub>x</sub> y CO<sub>2</sub>, sin embargo, para calcular material particulado PM<sub>2.5</sub>

es necesario utilizar la ecuación (42), en donde se usa un factor de corrección, puesto que el factor de emisión (X) para material particulado  $PM_{25}$  es muy alto y se pueden obtener datos erróneos.

### **Resultados**

Cabe resaltar que en los algoritmos expuestos anteriormente existen doce caminos posibles para calcular los tres agentes contaminantes, por tal motivo se ejecutó un proceso de selección en el cual se realizaron 30 iteraciones para cada método, calculando las emisiones (CO<sub>2</sub>, NO<sub>x</sub> y PM<sub>2</sub>.), con el propósito de escoger un solo camino para llevar a cabo una comparación entre los resultados obtenidos con la metodología y aquellos obtenidos mediante pruebas experimentales. A continuación, en las tablas 3 y 4, se presentan las matrices de decisión para ciclo Otto y Diesel, en las cuales se consignó la cantidad de veces que cada camino funcionó para calcular una emisión contaminante con un determinado método, considerando que: Amarillo es confiabilidad baja (0-9 veces), Naranja es confiabilidad buena (10-19 veces) y Rojo es confiabilidad excelente (20- 30 veces).

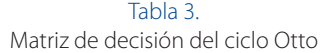

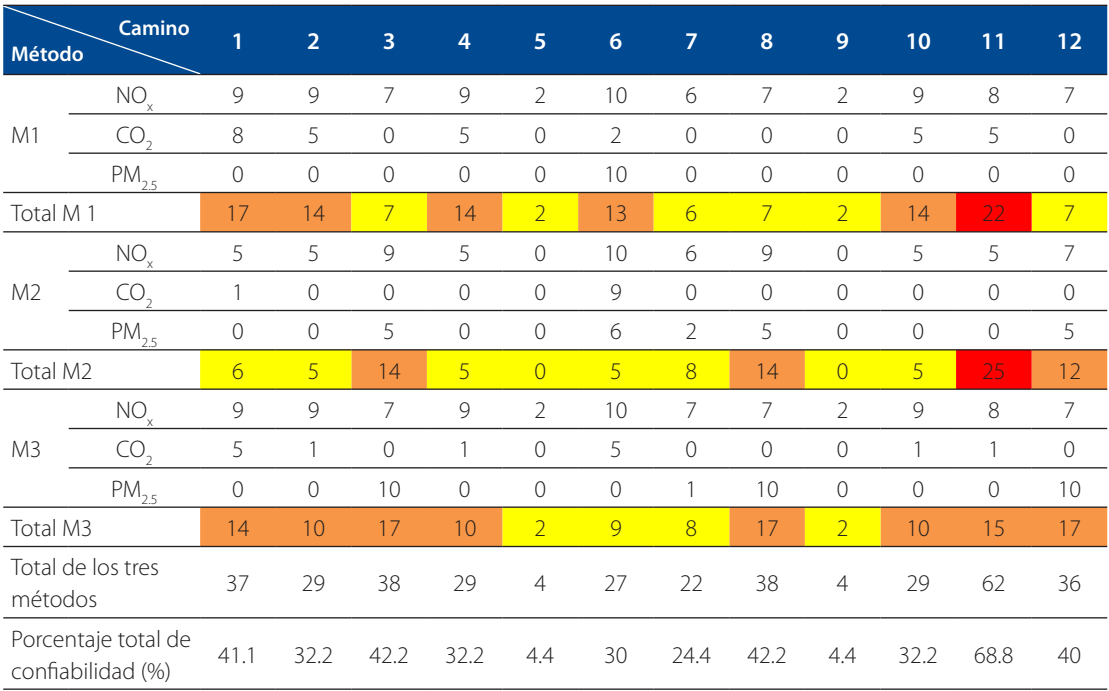

*Fuente:* elaboración propia

| Método                                   | <b>Camino</b>              | 1              | $\overline{2}$ | 3             | 4     | 5              | $6\phantom{1}6$ | $\overline{7}$ | 8              | 9              | 10             | 11             | 12             |
|------------------------------------------|----------------------------|----------------|----------------|---------------|-------|----------------|-----------------|----------------|----------------|----------------|----------------|----------------|----------------|
| M1                                       | $\mathrm{NO}_{\mathrm{x}}$ | $\mathbf{0}$   | 10             | $\mathbf{0}$  | 10    | 3              | $\overline{0}$  | 3              | 1              | $\overline{0}$ | 3              | $\overline{2}$ | $\mathcal{O}$  |
|                                          | CO <sub>2</sub>            | $\mathbf 0$    | 10             | $\mathcal{O}$ | 10    | $\circ$        | $\mathbf 0$     | 0              | 0              | 0              | 0              | $\circ$        | 0              |
|                                          | $PM_{2.5}$                 | $\theta$       |                | 10            | 1     | $\overline{2}$ | $\mathbf{0}$    | 8              | $\,8\,$        | 0              | $\overline{0}$ | $\circ$        | $\overline{7}$ |
| Total M1                                 |                            | $\overline{0}$ | 22             | 10            | 22    | 5              | $\overline{0}$  | 11             | $\overline{9}$ | $\overline{0}$ | $\overline{3}$ | $\overline{2}$ | $\overline{7}$ |
| M <sub>2</sub>                           | $\mathrm{NO}_{\mathrm{x}}$ | $\mathcal{O}$  | 10             | $\mathcal{O}$ | 10    | $\overline{0}$ | $\overline{0}$  | $\overline{2}$ | $\overline{2}$ | $\overline{0}$ | 0              | $\overline{0}$ | $\circ$        |
|                                          | CO <sub>2</sub>            | $\mathbf 0$    | 10             | $\circ$       | 10    | $\overline{0}$ | $\overline{0}$  | $\Omega$       | $\overline{0}$ | $\Omega$       | 0              | $\overline{0}$ | 0              |
|                                          | $\mathsf{PM}_{2.5}$        | $\mathcal{O}$  | 10             | 10            | 8     | $\overline{0}$ | $\overline{0}$  | 9              | 9              | $\Omega$       | 0              | $\overline{0}$ | 10             |
| Total M2                                 |                            | $\overline{0}$ | 30             | 10            | 28    | $\overline{0}$ | $\overline{0}$  | 11             | 11             | $\overline{0}$ | $\overline{0}$ | $\overline{0}$ | 10             |
| M3                                       | $\mathrm{NO}_{\mathrm{x}}$ | $\mathcal{O}$  | 10             | $\mathcal{O}$ | 10    | 3              | $\mathbf 0$     | 0              | 1              | 0              | 3              | $\overline{2}$ | $\circ$        |
|                                          | CO <sub>2</sub>            | $\mathbf 0$    | 10             | $\circ$       | 10    | $\overline{0}$ | $\overline{0}$  | 0              | 0              | 0              | 0              | $\circ$        | 0              |
|                                          | $PM_{25}$                  | $\theta$       | 8              | 10            | 8     | 0              | $\overline{0}$  | 9              | 9              | 0              | 0              | $\circ$        | 10             |
| Total M3                                 |                            | $\overline{0}$ | 28             | 10            | 28    | $\overline{3}$ | $\overline{0}$  | $\overline{9}$ | 10             | $\overline{0}$ | $\overline{3}$ | $\overline{2}$ | 10             |
| métodos                                  | Total de los tres          | $\overline{0}$ | 80             | 30            | 78    | 8              | $\mathbf 0$     | 31             | 30             | $\overline{0}$ | 6              | $\overline{4}$ | 27             |
| Porcentaje total de<br>confiabilidad (%) |                            | $\overline{0}$ | 88.8           | 33.3          | 86.66 | 8.8            | 0               | 34.4           | 33.3           | 0              | 6.66           | 4.44           | 30             |

Tabla 4. Matriz de decisión del ciclo Diesel

*Fuente:* elaboración propia

Con base en las matrices de decisión se escogió el camino once para el ciclo Otto, el camino cuatro para el ciclo Diesel y el método de la distancia recorrida (basado en la ecuación 3) como teóricamente viables para calcular las emisiones contaminantes.

Para la comparación se seleccionaron 30 resultados experimentales de cada emisión. Los valores experimentales del ciclo Otto se obtuvieron de una prueba realizada por el gobierno australiano (Australian Government, 2009) y los del ciclo Diesel se obtuvieron de una prueba realizada por el gobierno Turco en el 2007 (James, 2007).

Para cada resultado experimental, se calculó un valor mediante la metodología, utilizando así los mismos parámetros del motor usados en la prueba experimental, esto con el fin de tener una mayor aproximación entre los resultados y minimizar los factores que pueden influir en el incremento del porcentaje de error.

La comparación se realizó obteniendo el porcentaje del error absoluto entre cada pareja de resultados, obteniendo el valor del error absoluto y el porcentaje de error relativo, siendo este último importante a la hora de determinar la confiabilidad de la metodología, ya que un error relativo muy alto indica que la medida no es válida y por lo cual la metodología no es confiable.

Para definir la confiabilidad de la metodología desarrollada en el cálculo de cada emisión se determinaron los valores menores al 5 % como aquellos que poseen una confiabilidad alta; por otro lado, aquellos valores mayores al 5 % se determinaron con una confiabilidad baja. Lo anterior se estableció a partir de los niveles de confianza usualmente seleccionados en las pruebas estadísticas de comparación, las cuales se encuentran entre 95 % – 99.9 %.

Después de obtener los porcentajes de error para cada emisión contaminante, se realizaron unas figuras comparativas entre los resultados experimentales y los resultados obtenidos mediante la metodología, además de unas figuras de porcentaje de error por emisión.

## **a. Resultados obtenidos de la comparación con las pruebas experimentales en ciclo Otto**

La figura 1 representa la línea de resultados tanto experimentales como los resultados obtenidos mediante la implementación de la metodología desarrollada para la

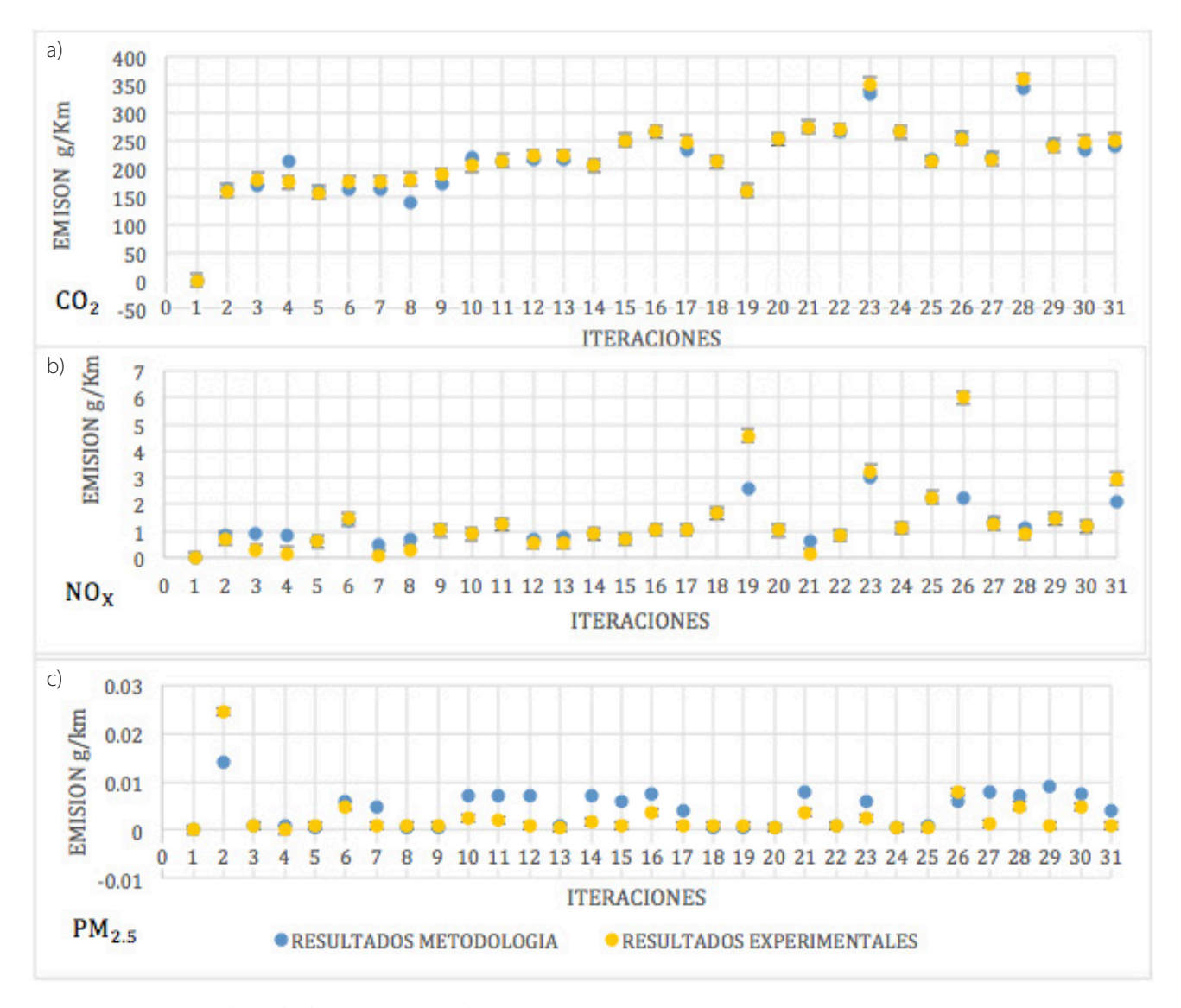

Figura 1. Comparación de resultados en Otto: a) CO<sub>2</sub>, b) NO<sub>x</sub> y c) PM<sub>2.5</sub> *Fuente:* elaboración propia

tres emisiones contaminantes. Como se puede observar en la comparación (a) y (b), las líneas tienen un comportamiento semejante, sin embargo, se generan picos o sobresaltos mínimos debido a la diferencia que se puede presentar entre los datos. Esta diferencia se debe a la suposición de la distancia promedio diaria recorrida, eficiencias y relación aire-combustible.

En la comparación de PM<sub>25</sub>, se presenta la mayor variación de resultados. Como se puede observar en la

figura 1, la línea que representa los resultados obtenidos por la metodología posee valores mayores a los resultados experimentales, esto sucede a causa de la precisión con la que mide el dispositivo OBS-TRPM, que como se mencionó anteriormente, posee un filtro que recoge las partículas de diámetro 2.5 µm. La metodología no abarca tales características, lo cual permite la presencia de variaciones altas y por ende baja confiabilidad. Lo anterior se puede representar en valores de porcentaje de error, como se muestra en la figura 2.

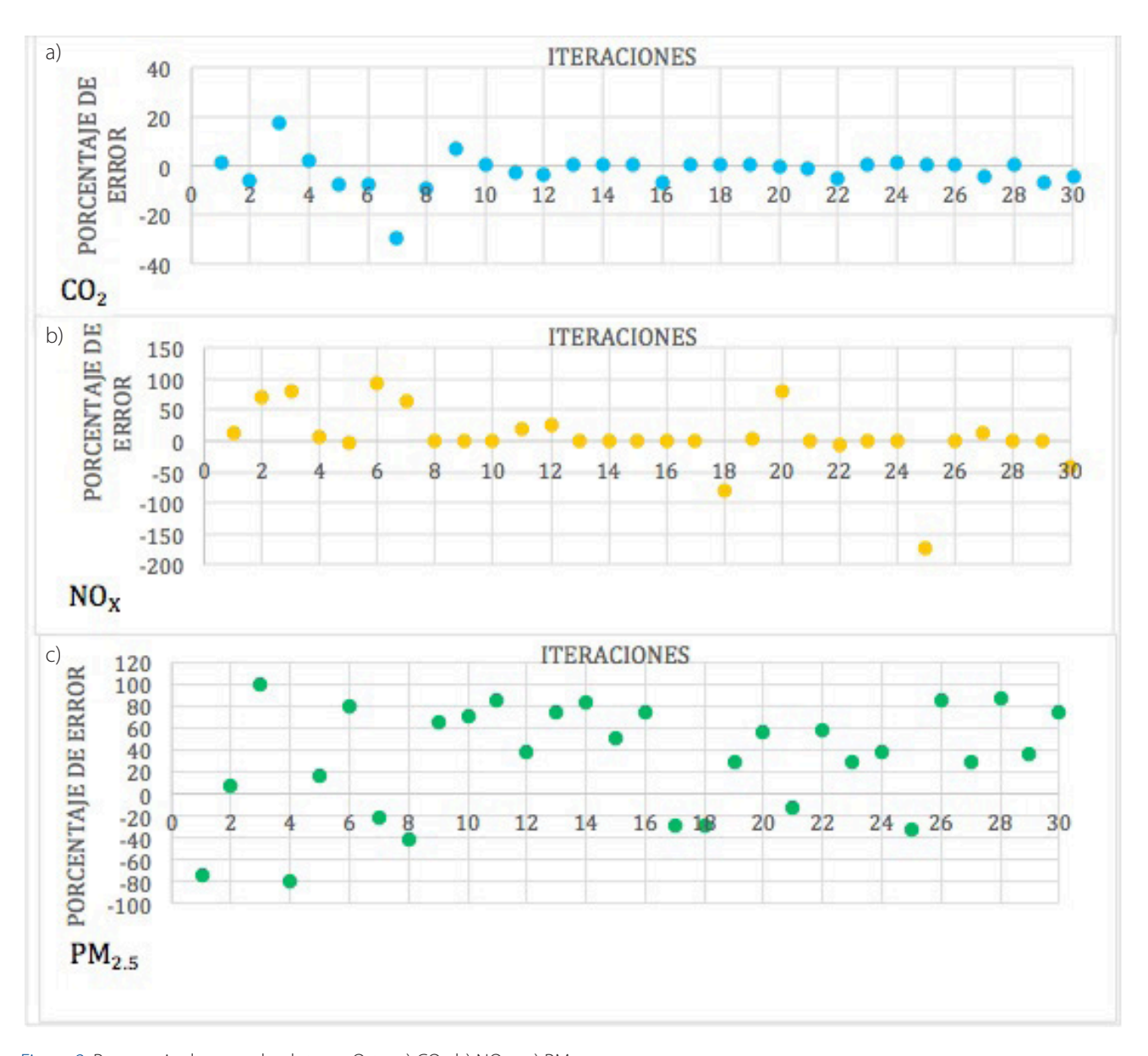

Figura 2. Porcentaje de error absoluto en Otto: a) CO<sub>2</sub>, b) NO<sub>x</sub> y c) PM<sub>25</sub> *Fuente:* elaboración propia

La figura 2 permite identificar los errores de cada pareja de valores en las tres emisiones. Para las emisiones de CO<sub>2</sub>, los porcentajes de error más altos fueron de 6.8 %, 17.8% y 29.9%, mientras que los porcentajes de error más bajos fueron de 0.17% y 0.18%; estos picos o sobresaltos que se generan son el principal causante del incremento en el promedio de error, ya que una línea continua y sin picos manejaría un promedio bajo en comparación con una que sí los tenga.

En el porcentaje de error de los NO<sub>y</sub> se evidencia, que aunque muchos de los valores son cercanos a cero, hay valores extremos en donde la diferencia entre los dos resultados es muy grande, presentándose valores en el orden de 70%, 80% y -78%, mientras que los más bajos son del 0.06% y el 0.19%. Lo anterior se presenta debido al alto grado de incertidumbre que se maneja, como se ha mencionado antes.

Los porcentajes de error (c) son los más altos y variantes de las tres emisiones, como se explicó con antelación, las emisiones de son muy pequeñas, lo que hace que una variación mínima en gramos represente una gran diferencia en el porcentaje de error y en consecuencia una no continuidad de los datos obtenidos. Los valores de porcentaje de error absoluto para , $PM_{25}$  se encuentran en un rango entre 20% – 80% en general.

Como último paso después de conocer los porcentajes de error de cada emisión e identificar la diferencia entre los resultados, se realizó un análisis de varianza ANOVA de un factor, para el cual se requieren 30 datos.

Como primer paso para el análisis de varianza se calcularon los totales (suma) y los cuadrados de los totales divididos por el número de observaciones para los resultados de y los resultados experimentales para el ciclo Otto. Los totales son la suma de los 30 valores obtenidos y los 30 valores experimentales seleccionados, el número de observaciones ( en este caso fueron 30 (número de la muestra), pero el número de observaciones totales () son 60 (suma de las dos muestras).

A continuación se presenta la tabla 5 con los totales y los cuadrados de los totales divididos por el número de observaciones.

Tabla 5. Totales y cuadrados de los totales divididos por el número de observaciones

|                  | <b>RESULTADOS</b><br><b>TEÓRICOS CO.</b> | <b>RESULTADOS</b><br><b>EXPERIMENTALES CO.</b> | <b>SUMA</b><br><b>TOTAL</b> | <b>SUMA TOTAL?</b><br>ntotal |  |
|------------------|------------------------------------------|------------------------------------------------|-----------------------------|------------------------------|--|
| <b>SUMA</b>      | 6768.09                                  | 6797                                           | 13565.09                    | 3066861.112                  |  |
| <b>SUMA</b><br>n | 1526901.408                              | 1539973.633                                    | 3066875.04                  |                              |  |

*Fuente:* elaboración propia

Después de obtener los resultados anteriores se procedió a calcular los cuadrados de las observaciones y los totales de dichos cuadrados, es decir, se elevaron al cuadrado cada uno de los 30 resultados experimentales y cada uno de los 30 resultados de la metodología y se calculó el total de la suma de cada columna de 30 datos. A partir de los cuadrados de las observaciones se pudieron calcular las sumas de los cuadrados, las cuales se dividen en tres, la suma de cuadrados total , la suma de cuadrado intra grupos y la suma de cuadrados entre grupos (Salinas, 1998).

Al obtener la suma de los cuadrados se procedió a calcular los medios de los cuadrados, estos solo se calculan para la configuración () y la configuración () datos, relacionando las sumas de los cuadrados con los grados de libertad obtenidos; el fin de calcular estos medios cuadrados era el de obtener el valor de prueba de Fisher, que es la relación entre los dos medios y permitía (al compararse con el valor teórico de Fisher) rechazar o aceptar dos hipótesis planteadas por el método de análisis de varianza; una hipótesis nula donde se planteaba que las muestras estudiadas eran iguales o semejantes y una hipótesis alternativa donde se planteaba que las muestras tenían una diferencia significativa entre ellas. La hipótesis nula se aceptaba

cuando el valor de prueba de Fisher era menor que el valor teórico de Fisher, por el contrario, la hipótesis alternativa se aceptaba cuando el valor de prueba de Fisher era mayor que el valor teórico de Fisher. En este caso todos los valores de prueba de Fisher fueron menores al teórico, por lo que se determinó que se aceptaba la hipótesis nula, y al tener muestras semejantes en todos los agentes contaminantes se consideró como confiable la metodología desarrollada. A continuación se presentan las tablas 6 y 7 de resultados de valores de Fisher para los ciclos Otto y Diesel.

Tabla 6. Resultados valores de Fisher para el ciclo Otto

| <b>EMISIÓN</b>         | <b>VALOR TEÓRICO</b><br><b>DE FISHER</b> | <b>VALOR DE PRUEBA</b><br><b>DE FISHER</b> |  |  |
|------------------------|------------------------------------------|--------------------------------------------|--|--|
| $\left( \quad \right)$ | 4015                                     | $9.87 \times 10^{-6}$                      |  |  |
| NО                     | 4015                                     | 0.1954                                     |  |  |
|                        | 4015                                     | 303                                        |  |  |
|                        |                                          |                                            |  |  |

*Fuente:* elaboración propia

Tabla 7. Resultados valores de Fisher para el ciclo Diesel

| <b>EMISIÓN</b> | VALOR TEÓRICO DE VALOR DE PRUEBA |                  |  |  |
|----------------|----------------------------------|------------------|--|--|
|                | <b>FISHER</b>                    | <b>DE FISHER</b> |  |  |
| (()            | 4015                             | $5.36x10^{-3}$   |  |  |
| NO.            | 4015                             | 0.40             |  |  |
| РM             | 4015                             | O 065            |  |  |

*Fuente:* elaboración propia

Al igual que en el ciclo Otto, el valor de prueba de Fisher fue menor al valor teórico de Fisher para las tres emisiones contaminantes, por lo cual mediante el análisis de varianza a un nivel de confianza del 95 %, se acepta la hipótesis nula de que las muestras en las tres emisiones contaminante son iguales a las de los resultados experimentales de cada una, y se rechaza la hipótesis alternativa de que hay diferencias significativas entre las muestras, ya que para que esta hipótesis fuera aceptada se necesitaban valores de prueba de Fisher mayores a los teóricos. Por lo que se determina como confiable la metodología desarrollada para las tres emisiones calculadas bajo el ciclo Diesel.

## **a. Resultados obtenidos de la comparación con las pruebas experimentales en ciclo Diesel**

La figura 3 representa la comparación de resultados experimentales y aquellos obtenidos mediante la implementación de la metodología desarrollada para las tres emisiones contaminantes. Como se puede observar en la comparación (a) de la figura, las líneas tienen un comportamiento semejante, lo que permite afirmar que la confiabilidad de la metodología en el cálculo de es alta.

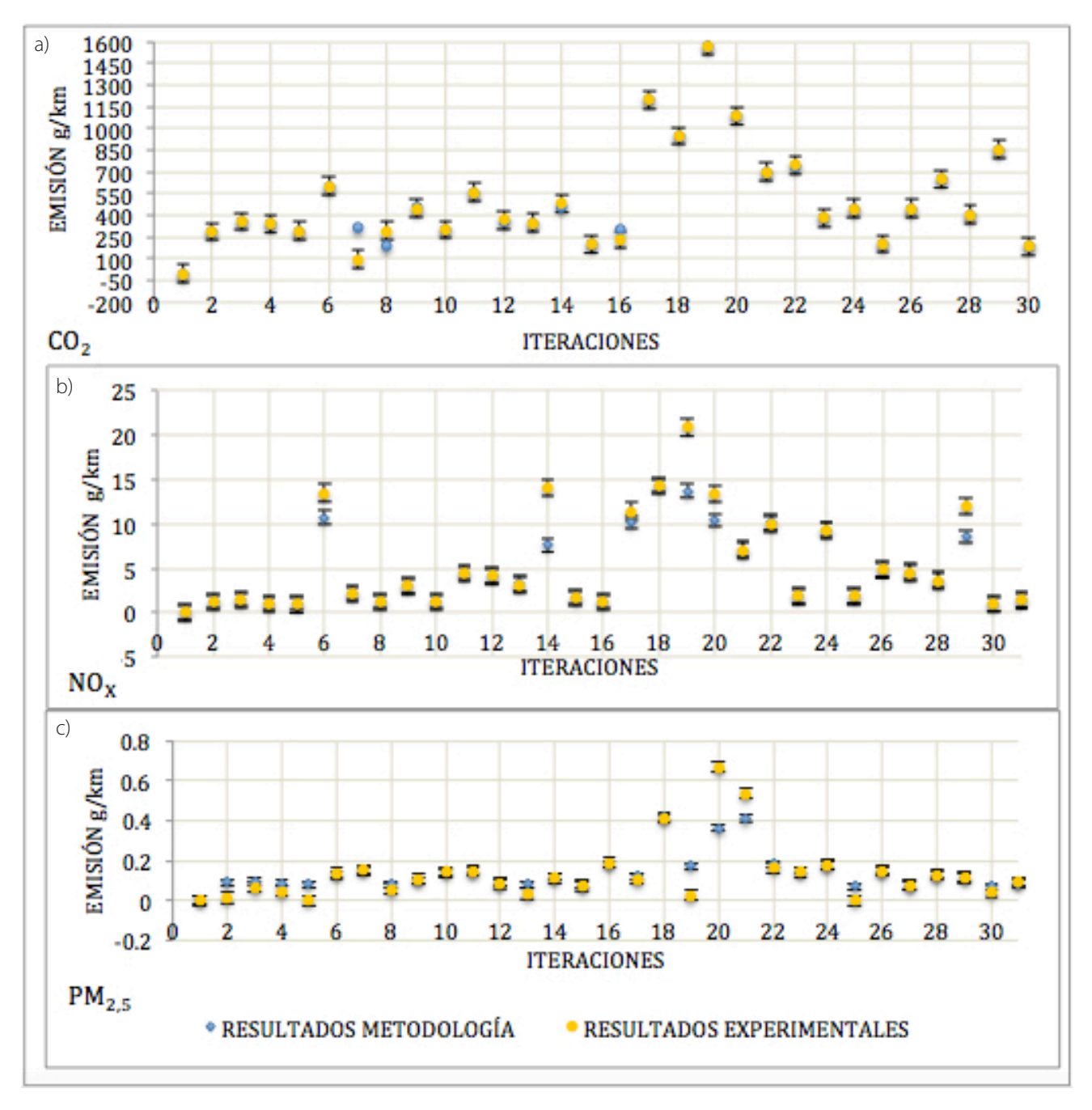

Figura. 3. Comparación de resultados en Diesel: a) CO<sub>2</sub>, b) NO<sub>x</sub> y c) PM<sub>2.5</sub> *Fuente:* elaboración propia

En la comparación (b), al igual que en la comparación (a), las líneas tienden a presentar un comportamiento similar, sin embargo, se evidencia la presencia de picos altos a causa de la suposición de algunos valores en el cálculo teórico, como son la distancia promedio recorrida, el calor específico a presión constante, la temperatura, la relación aire-combustible, los residuos de escape y la eficiencia mecánica. En la comparación de se puede apreciar que al menos 10 de los 30 valores teóricos se encuentran relativamente lejos de los experimentales; lo anterior a causa de la diferencia existente entre la precisión de los instrumentos de medición y la suposición de valores. Lo mencionado anteriormente se puede representar en valores de porcentaje de error, como se muestra en la figura 4.

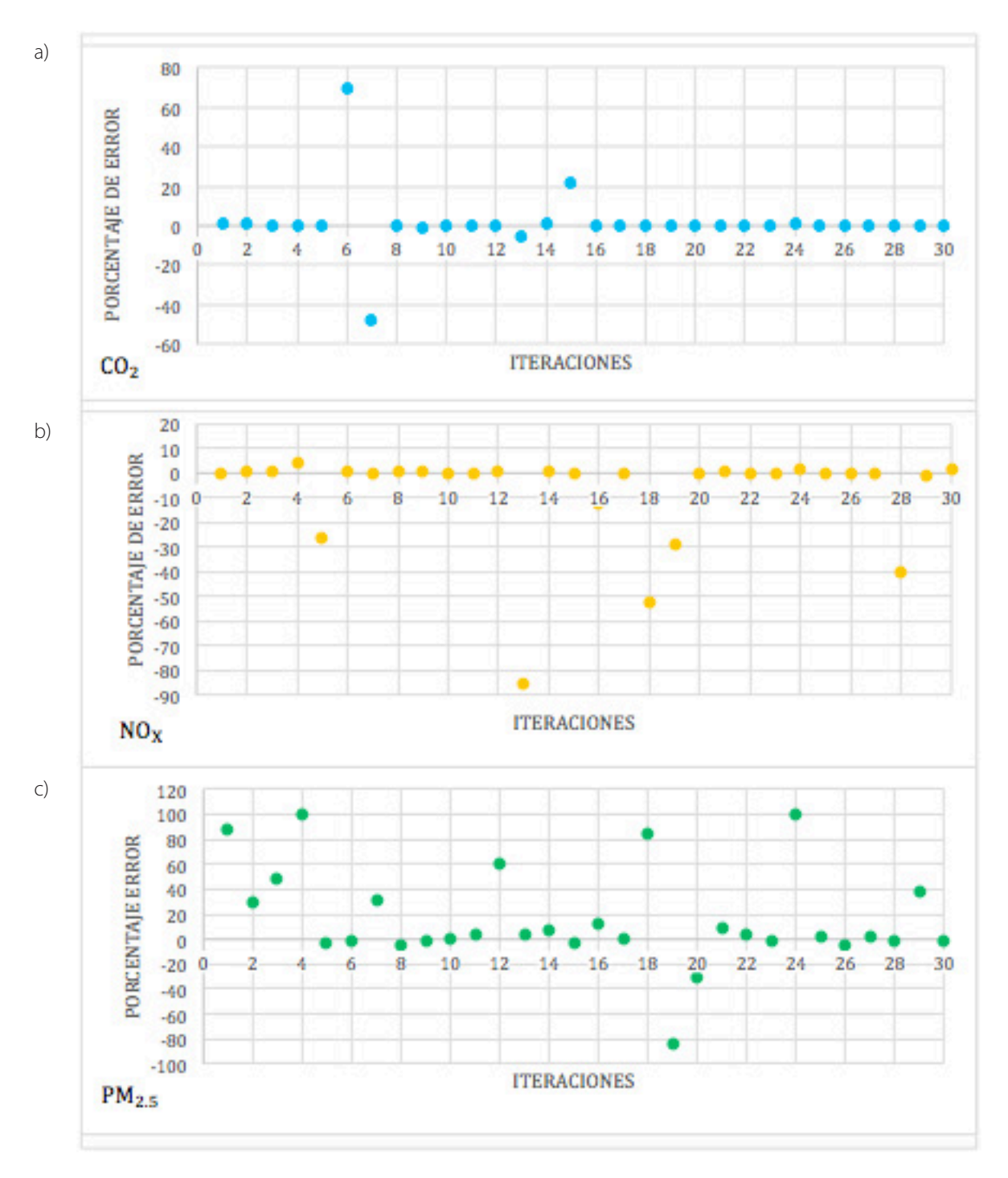

Figura 4. Porcentaje de error absoluto en Diesel: A) CO<sub>2</sub>, B) NO<sub>x</sub> y C) PM<sub>2.5</sub> *Fuente:* elaboración propia

La figura 4 permite identificar el comportamiento asociado a la presencia de puntos altos mostrados en las comparaciones de la figura 3, dicho comportamiento se muestra en valores porcentuales de error. Para las emisiones de PM<sub>25</sub>, los porcentajes de error más altos fueron de 70% y -47.8%, mientras que los porcentajes de error más bajos fueron de 0.0023% y 0.022%. Como se mencionó en el análisis del ciclo Otto, estos picos o sobresaltos que se generan son el principal causante del incremento en el promedio de error, ya que una línea continua manejaría un promedio bajo.

Considerando lo anteriormente mencionado, se evidencia en el porcentaje de error (b), que aunque muchos de los valores de porcentaje de error son cercanos a cero, hay valores extremos en donde la diferencia entre los dos resultados es muy grande, por ejemplo -85.6%, -52% y -39%, mientras que los más bajos son del 0% y el 0.05%, siendo menores a los obtenidos en el porcentaje de error (a).

El porcentaje de error (c) es el más alto y variante de las tres emisiones, como se explicó con antelación, las emisiones de PM<sub>25</sub> son muy pequeñas, lo que permite que una variación mínima en gramos represente una gran diferencia en el porcentaje de error, y en consecuencia la no continuidad de los datos obtenidos. Los valores de porcentaje de error absoluto para PM<sub>25</sub>, se encuentran entre 0% y 87% en general.

## **Conclusiones**

Normalmente la obtención de los niveles de emisiones contaminantes en los motores de combustión interna alternativos se realiza de forma experimental; sin embargo, el desarrollo del proyecto permite soportar que puede usarse una metodología no experimental para calcular los precitados niveles de emisiones, con resultados cercanos a los primeros. Dicho soporte acoge como válido que los parámetros de operación tales como, eficiencia mecánica, eficiencia de combustión, relación aire-combustible, calor específico a presión constante, relación de compresión y las revoluciones del motor, tenidos en cuenta en la metodología no experimental, son determinantes para la mencionada cercanía de resultados.

La metodología parte de un análisis de los parámetros de operación de un motor MCIA, asociados a condiciones geométricas, y con los cuales se llegan a calcular las emisiones contaminantes. En el cálculo de los porcentajes de error en ambos ciclos fueron mucho más altos que en CO<sub>2</sub>, a causa de la variación de la distancia promedio diaria recorrida, ya que al tener un valor alto de este parámetro, se concluye que el vehículo ha pasado más tiempo en movimiento. La consideración de mayor tiempo de movilidad puede traducirse en una mayor exposición a la velocidad del viento, que haría dispersar rápidamente el contaminante, conllevando a un valor de emisión variable. Comparando los porcentajes de error en los cálculos de y , para los ciclos de Otto y Diesel, se tienen mejores aproximaciones en este último, reiterando que no se tuvo en cuenta la presión media efectiva, la cual representa el continuo cambio de la presión dentro del cilindro.

Por otro lado, la mayor variación se presentó en el cálculo del material particulado , en donde el error obtenido en algunos de los valores es alto. Los errores presentes en los resultados tienen este comportamiento, ya que este contaminante tiene valores pequeños, así una pequeña variación en la emisión genera un alto porcentaje de error, por tal motivo se presenta una desviación alta. En las pruebas experimentales se obtienen emisiones muy pequeñas, a causa de la exactitud de los sensores, los cuales pueden detectar hasta el más mínimo cambio, sin embargo, en la metodología se utilizan valores o parámetros que se deben asumir, cosa que no pasa en la prueba experimental, ya que todo depende del funcionamiento real del motor. Así mismo, los parámetros atmosféricos tenidos en cuenta en la metodología desarrollada son la presión y temperatura de entrada, mientras que en las pruebas experimentales como la medición es real, factores como la radiación solar, la humedad, la densidad del aire y residuos de combustiones anteriores del motor, influyen considerablemente en los resultados de las emisiones.

El análisis de varianza ANOVA de un factor permitió determinar la confiabilidad de la metodología desarrollada, al aceptar la hipótesis nula de que los resultados obtenidos mediante la misma eran semejantes a los resultados experimentales por medio de los valores de Fisher.

## **Referencias**

- Australian Government. (2009). *Second national in-service emissions study (NISE2) light duty petrol vehicle emissions testing.* Orbital Australia PTY LTD.
- Botta, D., Brusconi, M., Pokolenko, S., y Vera de la Cruz, A. (2011). *Efecto de la relación biela-manivela en el comportamiento del motor de ciclo Otto.* Facultad de Ingeniería, Universidad Nacional de la Plata.
- Cengel, Y., y Boles, M. (2012). *Termodinámica.* México: McGraw-Hill.
- Department of Enviroment, W. H. (2008). *Emission Estimation Technique for Combustion Engines.*
- Díaz, L. L. (2002). *Estimación de factores de emisión para vehículos automotores de gasolina.* México: Universidad Autónoma Metropolitana de Azcapotzalco.
- Fygueroa, S. S., y Araque, M. J. (2005). *El proceso de combustión en motores de combustión interna.* Mérida: Editorial Venezolana.
- Gupta, H. (2013). *Fundamentals of internal combuation enginies.* Delhi: Eastern Economy Edition.
- Hongwei, Y., Jin, Y., y Baocheng, Z. (2015). Analysis of the influences of piston crankshaft offset on piston secondary movements. *The Open Mechanical Engeneering Journal*, 5.
- James, A. U. (2007). *A study of the emissions from Diesel vehicles operating in Istanbul, Turkey.* Estambul.

- Kates, E., y Luck, W. (1981). *Motores Diesel y de gas de alta compresión.* Chicago: Reverté S. A.
- National Pollulant Inventory. (2000). *Emission estimation technique manual for aggregated emissions from motor vehicles.* Australia.
- National Pollulant Inventory. (2008). *Emission estimation technique manual for combustion engines.* Australia.
- Payri, F., y Desantes, J. (2011). *Motores de combustión interna alternativos.* Editorial Reverté.
- Salazar, F. (1998). *Internal combustion engines*. Notre Dame.
- Salinas, J. (1998). *Problemas de análisis de datos.* Universidad de Granada. Recuperado de http://www.ugr.es/~jsalinas/weproble/T14res.PDF
- Sanz, D. (2017). *¿Dónde hay más probabilidades de morir por exceso de contaminación?* Recuperado de https://stbdeacero. com/2013/09/24/donde-hay-mas-probabilidades-de-morirpor-exceso-de-contaminacion/
- Tsuchiya, K., & Nagashima, K. (2002). *A calulation method for indicated mean effective pressure based on harmonic analysis of pressure waveform.* Meiji.